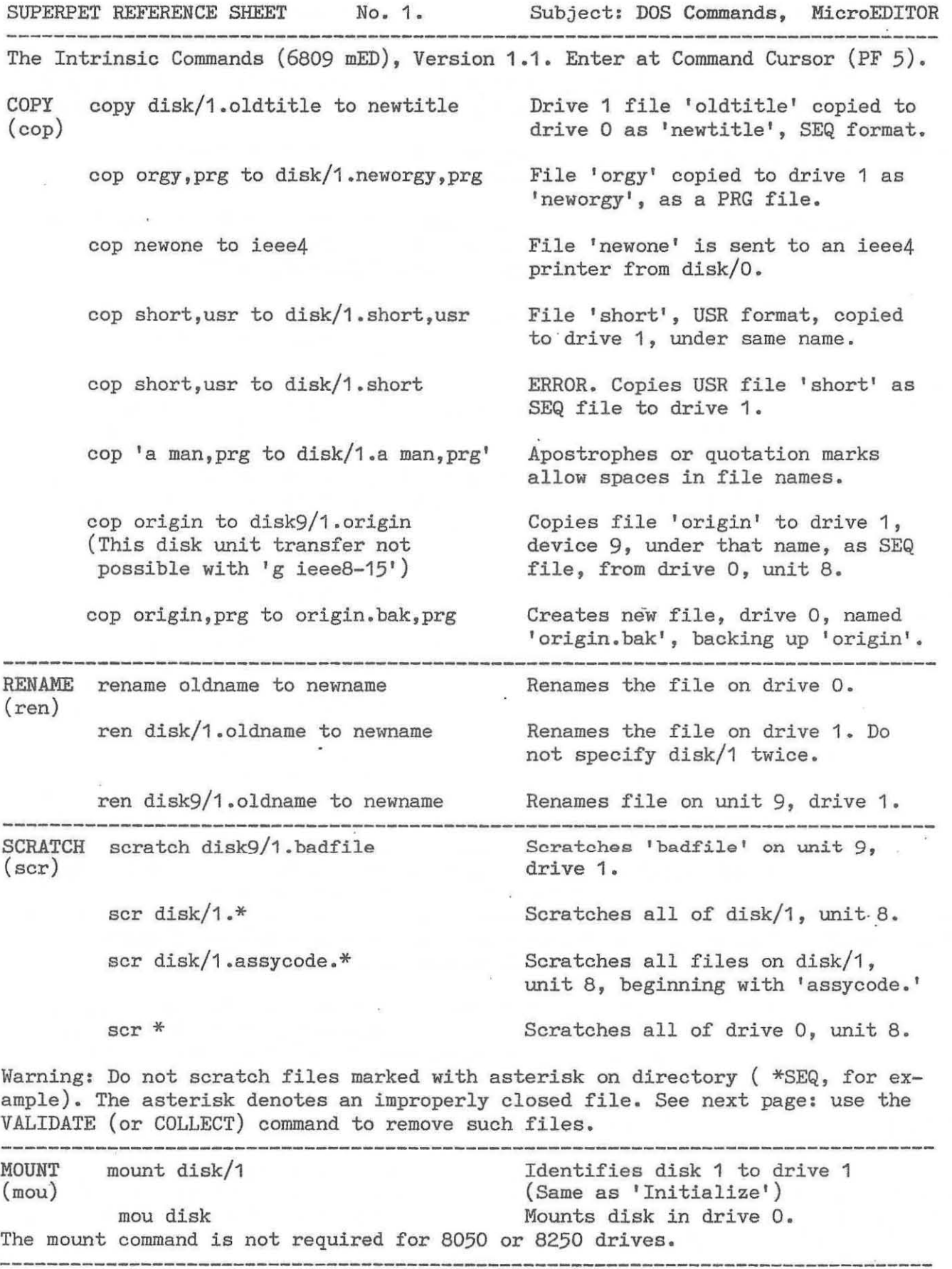

SuperPET Gazette DOS Commands, MicroEDITOR Reference Sheet No. 1

 $\overline{\phantom{a}}$ 

BASIC 3.0 DOS Commands. Enter at Command Cursor (PF 5). Preface each command with 'g ieee8-15.', as shown in first example. To save space, this prefix is at times not shown, but it is required on ALL commands. Use CAPITALS for commands.

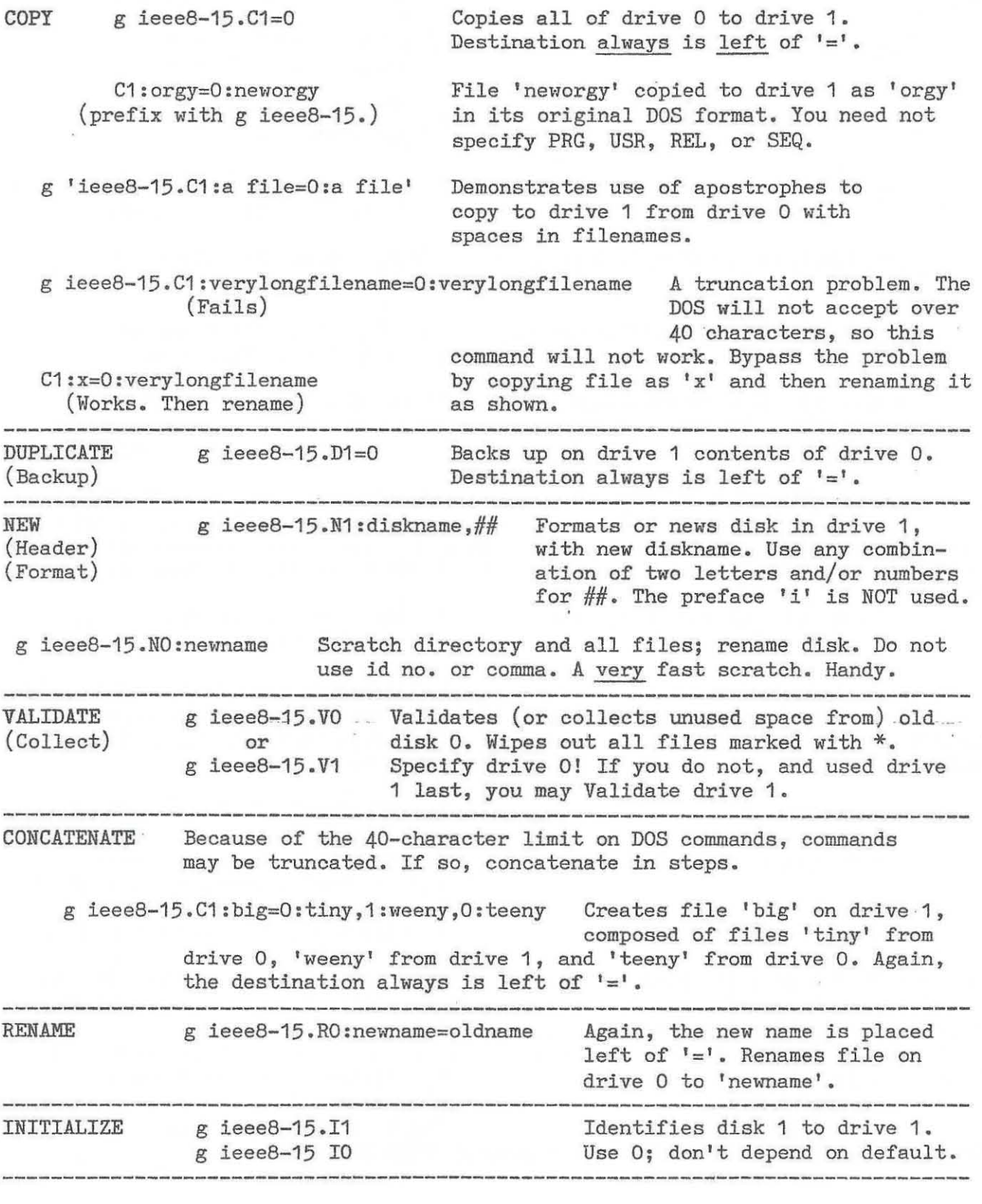

SuperPET Gazette **DOS Commands, MicroEDITOR** Reference Sheet No. 1

SUPERPET REFERENCE SHEET No. 2. Subject: General Commands, MicroEDITOR

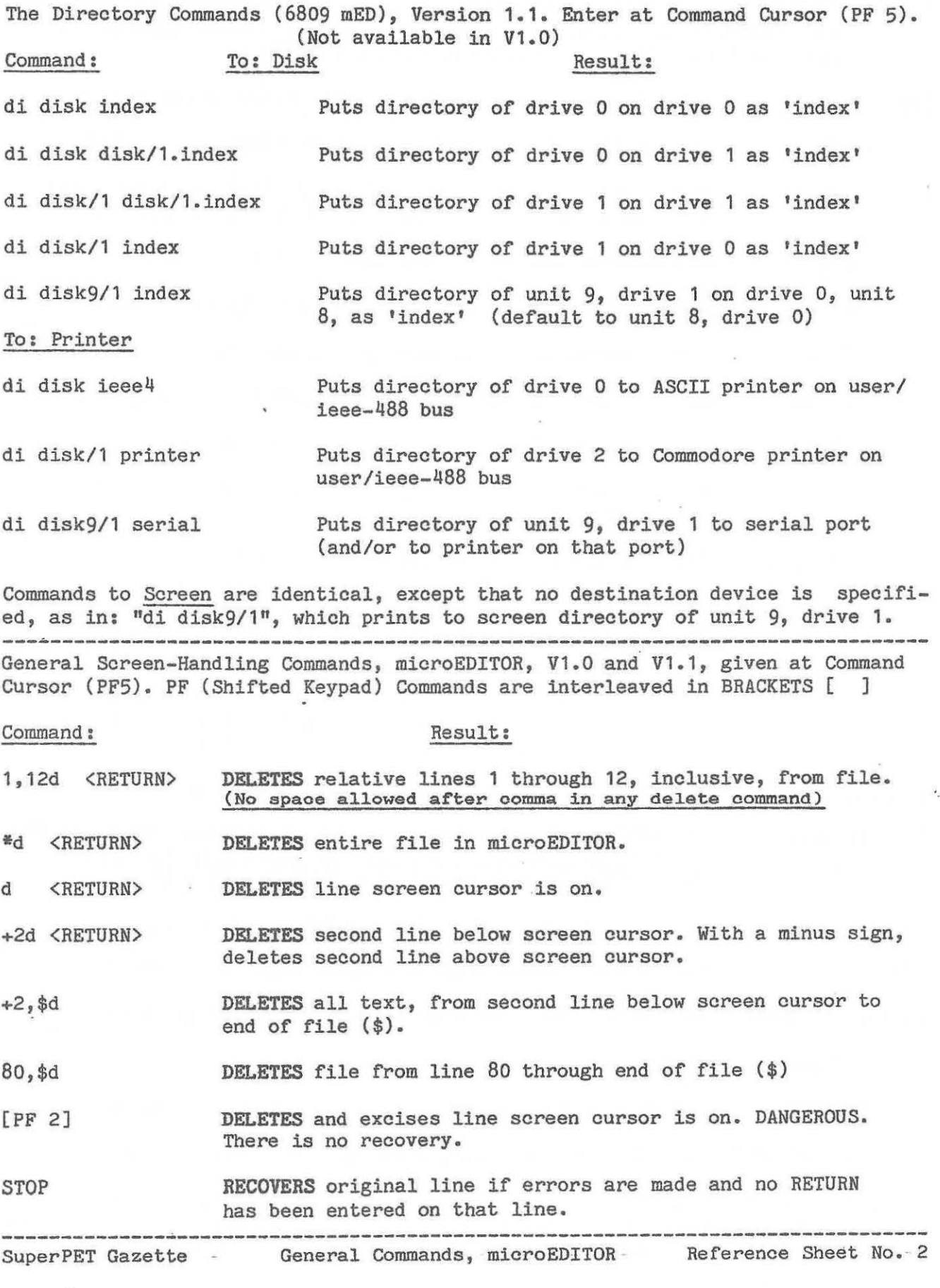

 $\mathbb{R}^d$ 

SUPERPET REFERENCE SHEET No. 2, p.2 Subject: General Commands, MicroEDITOR **--------------------------------------------------------------------------------**

i or I <RETURN> Automatically INSERTS new, blank line below screen cursor on each <RETURN>. Automatic exit from insert mode if CURSOR UP/DOWN key is used. Exit also with: . <RETURN> on new, blank line.

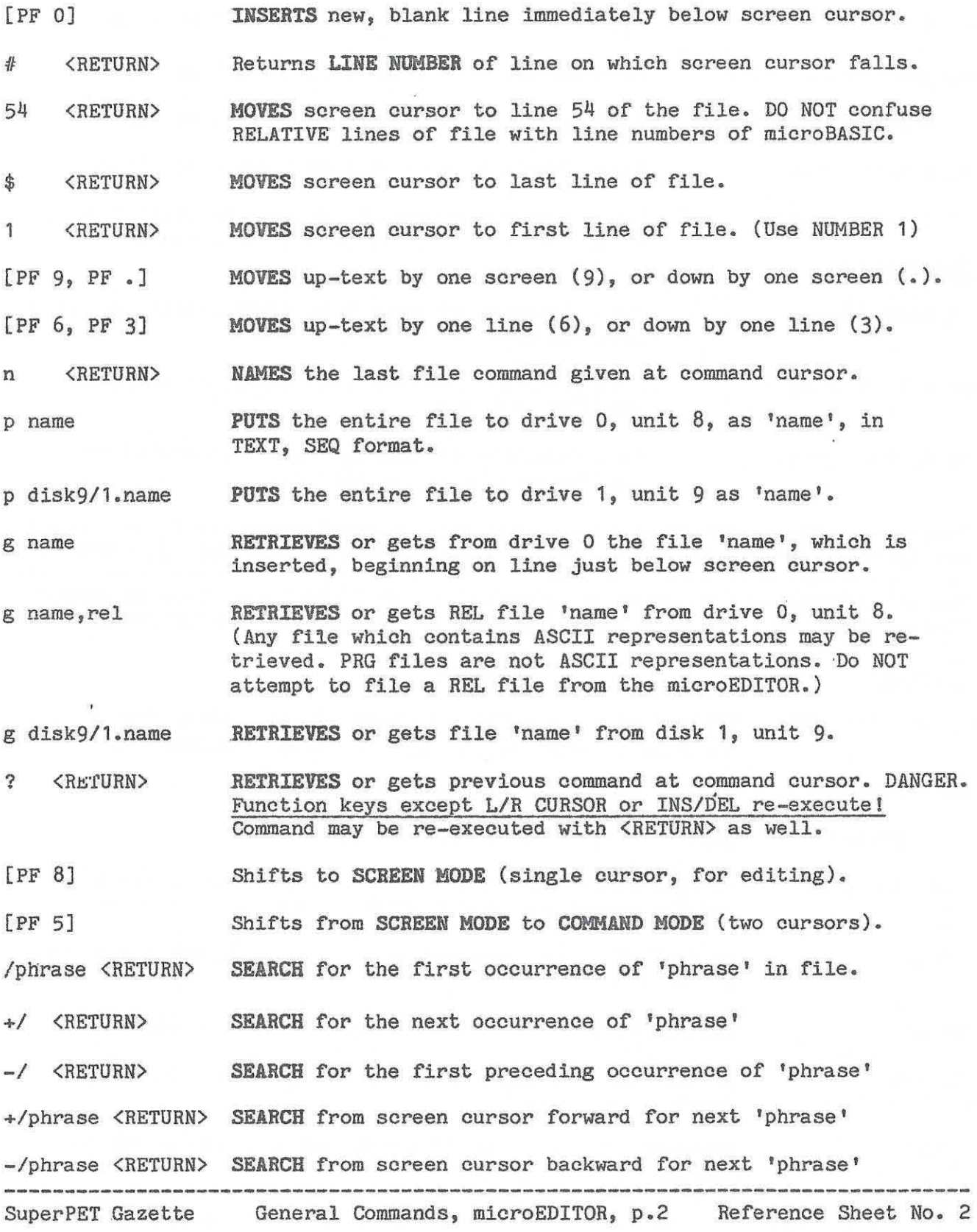

 $\frac{1}{2}$ 

SUPERPET REFERENCE SHEET No. 3. Subject: Metacharacters in MicroEDITOR **--------------------------------------------------------------------------------** Ref. p. 58+ (par. 7.4.2), Version 1.1. System Overview Manual:

Searches/replaces in the micro EDITOR may be supplemented by metacharacters which generalize commands. The most useful are briefly summarized below. We do not repeat examples from the manual where those examples are clear. 'Metacharacter' is abbreviated to MC.  $\frac{1}{2}$ ,  $\frac{1}{2}$ ,  $\frac{1}{3}$ ,  $\frac{1}{2}$ , and & are MC. The '.' is not.

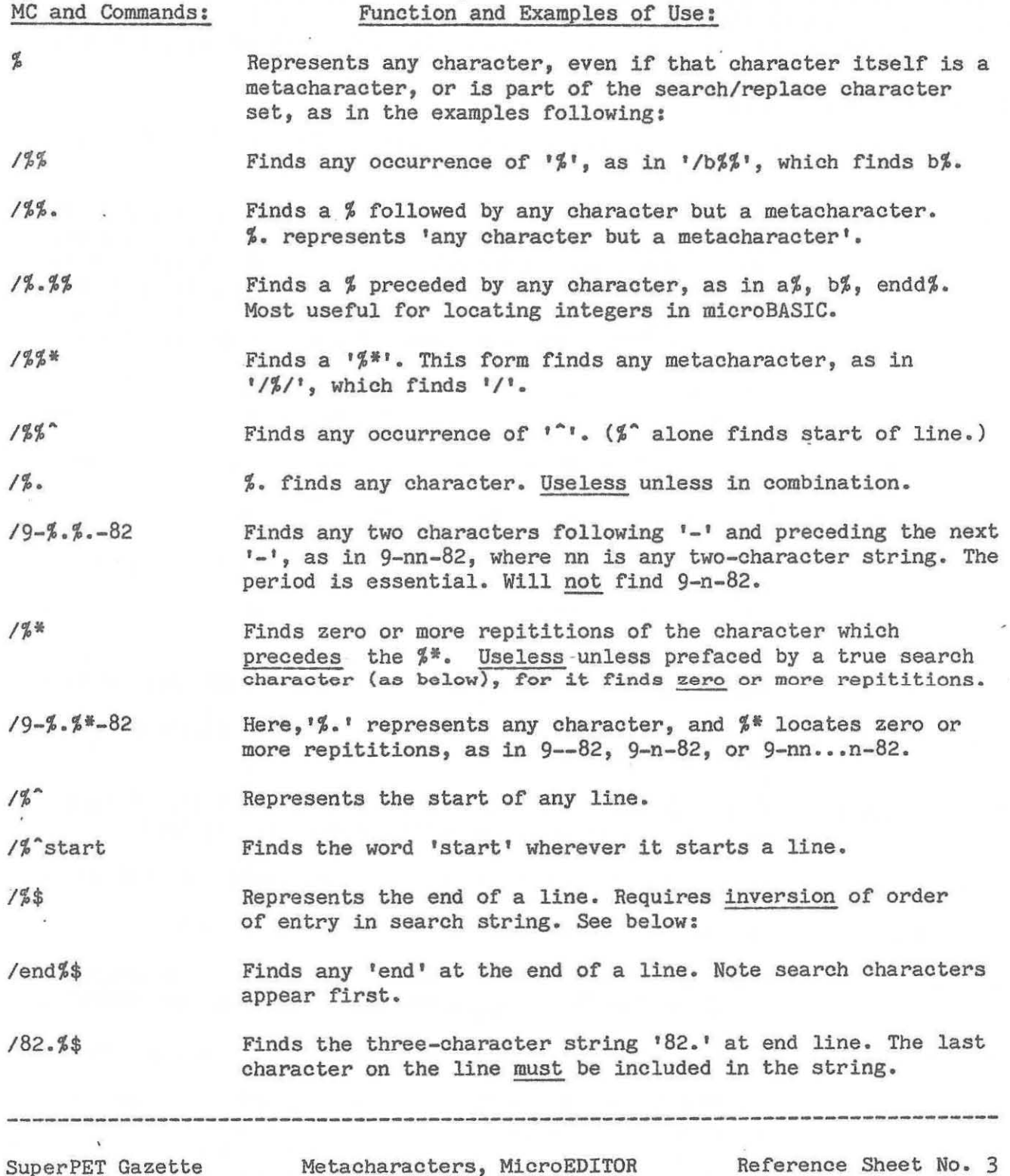

SUPERPET REFERENCE SHEET No. 3, p. 2 Subject: Search and Replace, mED 

Ref. p. 49 (par. 7.4.2), Version 1.1. System Overview Manual: Test complex searches *Ire* places before use, or errors will occur which cannot be corrected without a manual search of the entire text. Search/replace commands are extremely precise, powerful, and dangerous.

There are four forms of the replace command: \*c\* changes all occurrences; \*c changes all first occurrences in all lines; c\* changes all in current line. The c alone changes only 1st OCCUrrence in the current line. Only c\* and c can be used with a specific line range, as in: 1,10 *c\*1* a *I* b *I,* which will change all occurrences of 'a' in the line range shown, while 1,10 c changes only 1st 'a'.

## Search/Replace Command: Effect:

- \*c\*/able/ible Replaces the phrase 'able', wherever found, with the phrase 'ible'. Dangerous! Changes occur within words.
- *\*c\*1* no I yes I Replaces the word 'no' with 'yes'. Note spaces. Fails at very start or end of line (there are no spaces!). Also fails when 'no' is immediately followed by any punctuation mark. Last, always fails when 'no' is the last word on a line (the rest of the line is not spaces, but nulls. There, / no/ yes/ is required. This command changes all occurrences, all lines.
- \*c/no *Iyes* Changes all 'no', first occurrence, all lines, with 'yes'. Fails to insert space after 'yes'. For space: \*c/no *Iyes I.*
- c\*/no *Iyes I* Replaces as above, but only on current line, all occurrences.

c/no *Iyes I* Changes only first occurrence on the current line.

- 10,12c/ no / yes / Replaces 'no' with 'yes' at first occurrence, from lines 10 through 12. Will not change 'no' at column 1 Or 80 (no spaces), or if 'yes' is last printable character on a line.
- *c\*/ no / yes /* If phrase 'no demons' is at end line (column 80), replaces 'no' with 'yes', but forces the 's' in 'demons' off screen.
- $\cdot$ ,+10 c/ a / b / From current line '.' to ten lines forward, replaces first occurrence of ' a ' to ' b '.
- c/%~obo *Ibob I* Replaces 'abo' at start of line with 'bob'. Fails if 'abo' is only word on line, where I%~obo/bobl *is* required.
- ~c/%~n/ Deletes any ,n, at start of all lines. Pulls all text left.
- *1,.cl* d *1* Deletes 'd', first occurrence, line 1 to current line.
- *c\*1* I I Replaces all double spaces in current line with a single space. Useful for changing spacing in captions and headings.
- $10,12c/$  / / As above, but only 1st occurrence, lines 10 through 12.
- *c\*1 I 1*  Inserts double spaces for single in current line. Useful for captions and headings. Changes all occurrences.

Super PET Gazette Search and Replace, MicroEDITOR Reference Sheet No. 3, p. 2

The Roman character set in SuperPET is pure ASCII (not PET ASCII). Any ASCII table defines the printable character set and the CONTROL functions of the nonprintable codes. If you add 128 to its ASCII code, you will print any character to screen in reverse field. POKE, PEEK, and print codes, wherever used, are identical for a given character or control function.

The fourteen CONTROL codes summarized below apply to SuperPET's screen, to screen printing, disk files, and general operations, in all languages, including APL (in APL, []IO, index origin, must be 0 for the codes to work). In APL, []IO is set to 1 when you load that language. Allow for it.

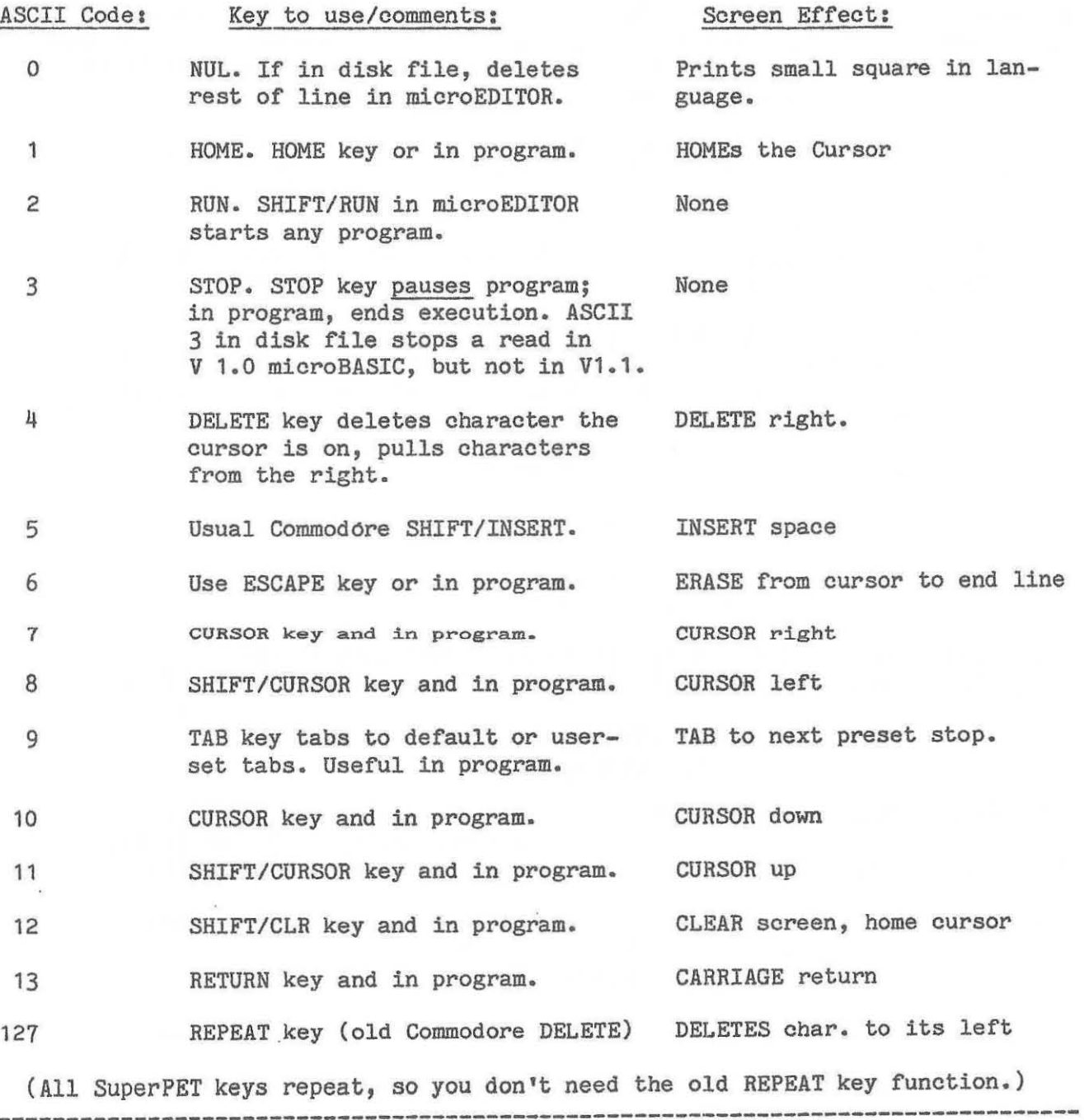

SUPERPET REFERENCE SHEET No. 4, p.2 Subject: Filenames in SuperPET

## Printer Filenames

SuperPET recognizes three printer filenames: 'serial' for any ASCII printer on the serial (RS-232) port; 'ieee4' for any ASCII printer on the user/ieee bus, and 'printer' for any Commodore printer using PET ASCII on the user/ieee bus. So far as we know, all letter-quality Commodore printers (such as 8300P) are ASCII printers and are addressed as either 'ieee4' or 'serial', depending on which bus or port they use. Examples follow, showing how to list a program to printer from the microEDITOR, which runs in all languages but APL:

p printer (Lists contents of mED to a Commodore printer on ieee.) 1,45 p printer (Lists lines 1 through 45 to a Commodore printer on ieee.) p ieee4 (Lists mED contents to an ASCII printer on ieee, device 4.) 45,\$ p serial (Lists lines 45 through end of file to printer on serial port.)

## Definition of Filenames in SuperPET:

disk address - channel/drive. (Waterloo type)file-designator, DOS format Reference 1 2 3 4 4.1 5 belOW:

- Ref 1 Includes two designators: the word 'disk' plus the device number, in the form 'disk8' for device 8, 'disk9' *for* device 9, etc.
	- 2 Automatically assigned by the interpreter; DO NOT SPECIFY without good reason (channels 2-14 are used when a designator is specified; channel 15 only when there is no designator. You may override auto assignment, but run serious risk of two open files having the same channel number.)
	- 3 Drive Number: 0 or 1; default is to 0
	- 11 Select one of three file types: text, fixed, variable. Default to text.
	- 4.1 Commonly miscalled 'filename'. The. TITLE of the file .on directory. Waterloo calls it the file-designator.
	- 5 DOS format; default is to sequential. 'reI' must be used for relative files, 'prg' for program files; 'usr' for user files.

EXAMPLES OF FILENAMES: File title is 'example l' For Device No. 8:

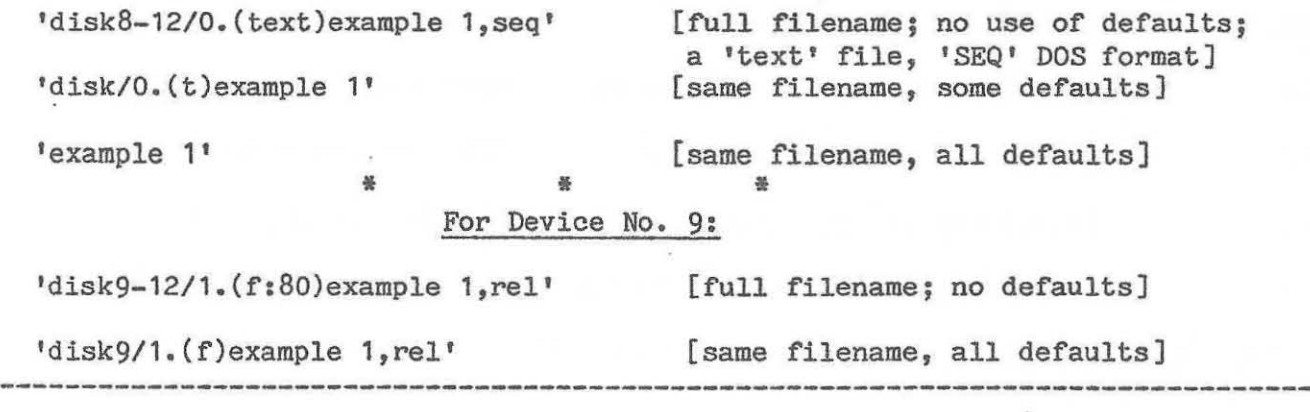

SuperPET- Gazette - Definition- of Filenames Reference Sheet No. 4, p.2

SUPERPET REFERENCE SHEET No. 5 Subject: Condition Code Register

Flags in the CC register of the 6809 are defined on page 93, Assembler Manual. The flags are summarized in a two-digit hex number under CC when registers are dumped in the monitor. For a value of \$C9 in that register, see example below on how to convert the value to binary and assign value to each flag.

For effect of 6809 instructions on CC register, see p. 120, Assembler Manual.

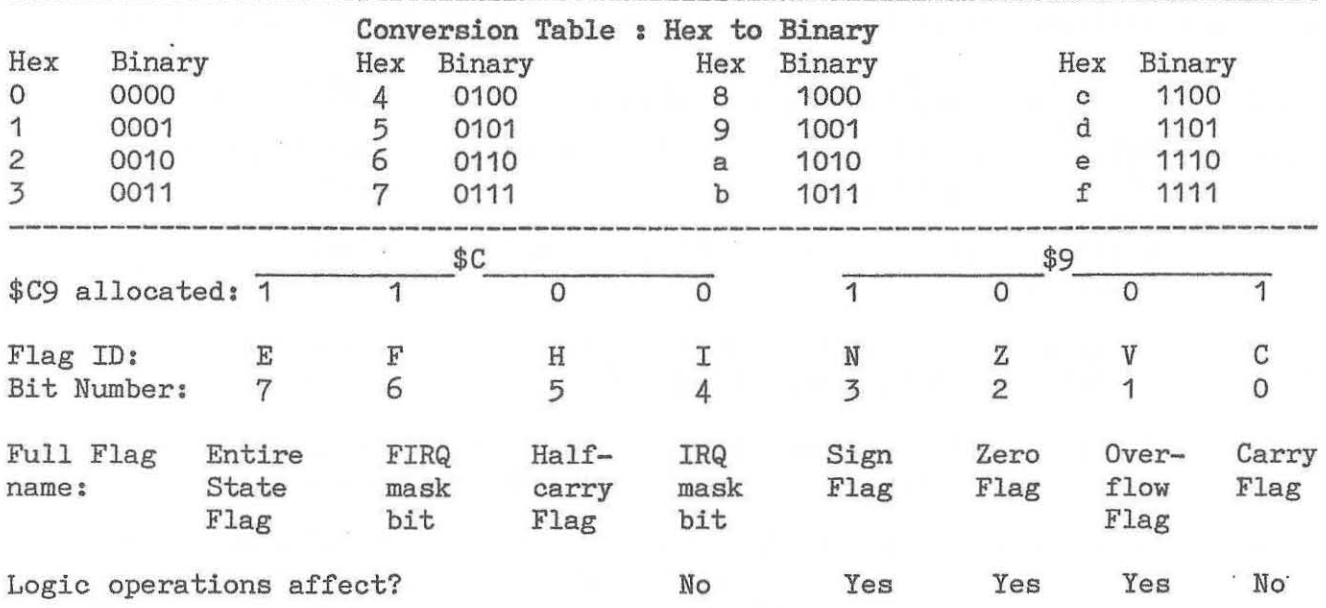

Bit: Data on the Flags:

o Carry. Holds most significant bit from a carry operation. Inverts actual carry after subtraction, so it acts as a borrow. MUL causes this bit to be bit 7 of a 16-bit result.

1 Overflow (V). Flag is 1 when result of two's complement arithmetic overflows.

2 **Zero flag. Set 1 when an operation produces zero; 0 for non-zero.** 

- 3 Sign (N). Takes value of most significant bit of a result.
- 4 IRQ Mask bit (I). Set to 1 when the 6809 *is* not to recognize IRQ requests.
- 5 Half-carry (H). Holds any carry from bit 3 to bit 4 caused by execution of an 8-bit instruction (ADC or ADD). Simplifies BCD operations.
- 6 FIRQ Mask bit (F). When set 1, prevents fast interrupts.
- 7 Entire flag (E). Discriminates between regular and fast interrupts. E is set to 1 for any interrupt which stacks all registers. E is set 0 at FIRQ, as it stacks only PC and CC.

Flags do not change until the processor executes an instruction which requires a change. Any bit can be changed by DRing or ANDing. OR CC with 1 will set flag if flag is clear; AND CC with 0 will clear a flag if that flag is set. **--------------------------------------------------------------------------------**

SuperPET Gazette Condition Code Register Reference Sheet No. 5

SUPERPET REFERENCE SHEET No.5, p.2 Subject: Undocumented Routines

The manuals do not document a number of ROM library routines. This reference sheet lists some of those routines. Note that the 'fpp.lib' exports on disk are floating point math routines; those below are only for integer arithmetic. Be warned: All routines listed below adjust the stack after parameters are passed, and a 'leas' to correct the stack is not required. All are found in watlib.exp. Long dashes ( mul) are three underlines. 'P' stands for 'parameter.' P1 is passed in D register; other parameters on the hardware stack. Results are in D.

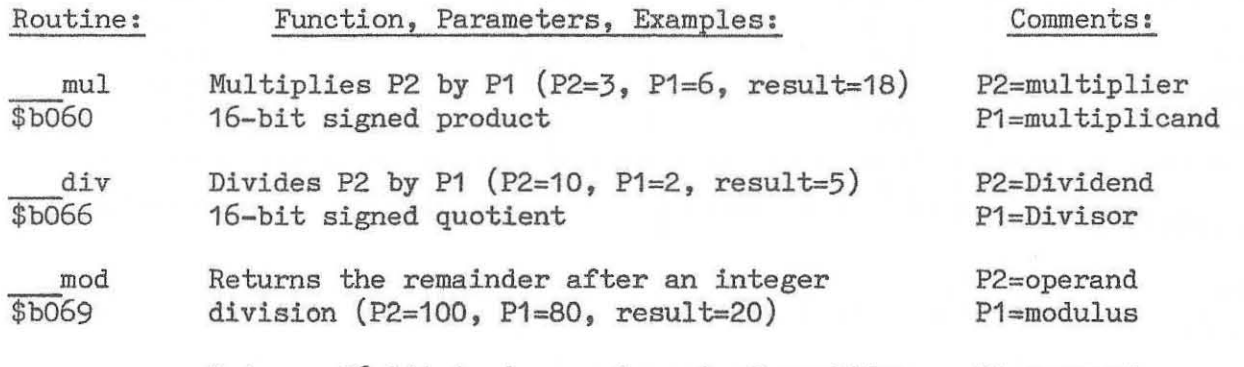

neg \$b063 Returns 16-bit two's complement of positive P1=operand number (the negative); or positive value, negative operand.

rshift \$b06c Shifts 16-bit operand (P2) right by the number of bits in Pi. If Pi is negative, shifts left. Effect with positive Pi is to divide by powers of 2: 2,4,8,16, etc. Examples: Operand=16, rshift 1, value=8. Least significant bit shifted out; 16385 thus becomes 8192 on an rshift of +1. An rshift is logical; the sign bit is treated as part of the value shifted: 32768 (which sets N flag and sets bit 16 (MSB), becomes 16384 on rshift of +1.

Ishift \$b06f Shifts 16-bit operand (P2) left by the number of bits in Pi. If Pi is negative, shifts right. For every shift left, multiplies by power of 2, but most significant bit, if set, is shifted out.

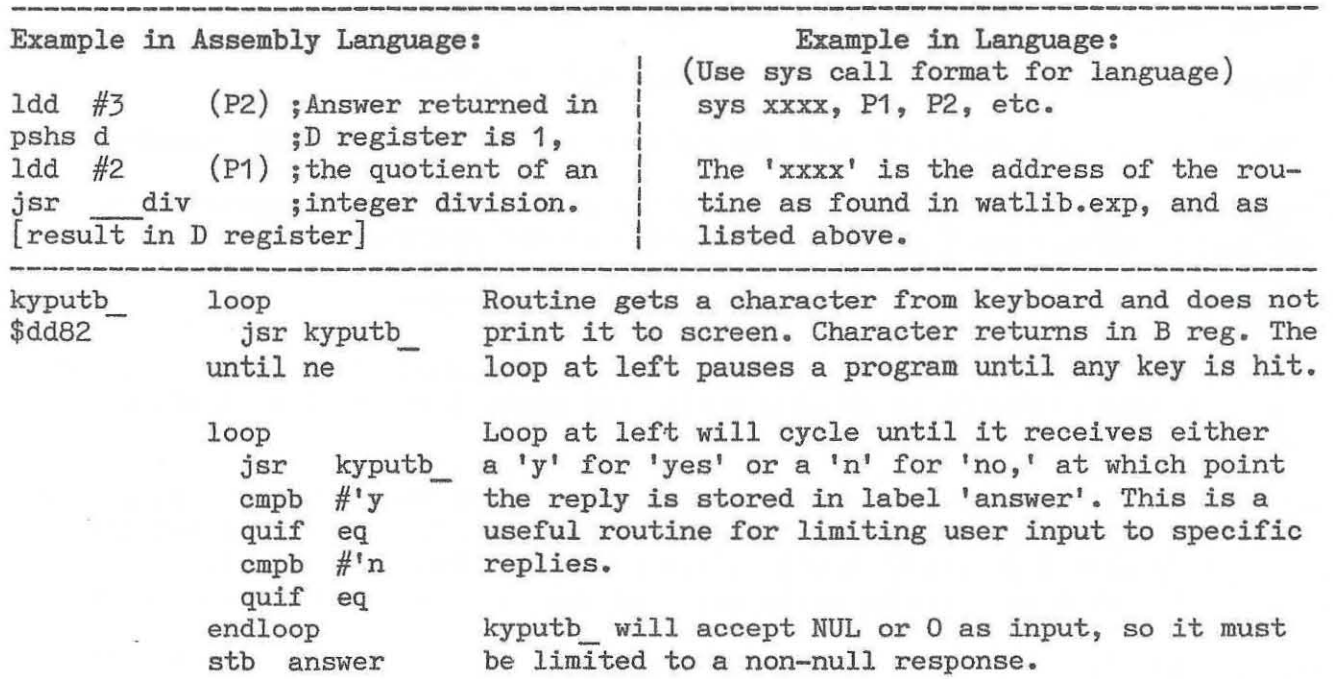

Undocumented Routines Reference Sheet No. 5, p.2